https://doi.org/10.30910/turkjans.679889

**TÜRK TARIM ve DOĞA BİLİMLERİ DERGİSİ**

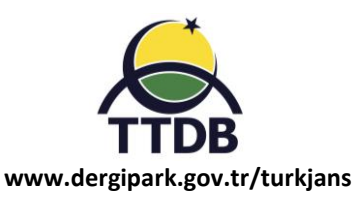

**TURKISH JOURNAL of AGRICULTURAL and NATURAL SCIENCES**

## **Araştırma Makalesi**

# **BAFR: R Programı ile Bitki Islahı Denemelerinin Analizi için Geliştirilmiş Bir Paket ve Web Uygulaması**

Fatih KAHRIMAN1,2

<sup>1</sup>Çanakkale Onsekiz Mart Üniversitesi, Ziraat Fakültesi Tarla Bitkileri Bölümü, Çanakkale <sup>2</sup>BAF Elektronik Yazılım Tarım A.Ş., Çanakkale Teknopark, Çanakkale

Sorumlu yazar: fkahriman@hotmail.com

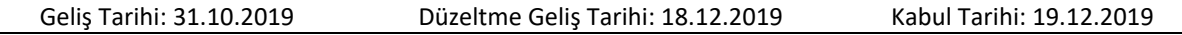

## **Özet**

Bitki ıslahı denemelerinde kullanılan analiz programlarının hemen hepsi yabancı dilde hazırlanmış kullanıcı ara yüzüne sahiptir. Ayrıca bu programlar yalnızca bitki ıslahı analizlerine odaklanmış programlar olmadığından kullanıcı ara yüzleri de karmaşıktır. Bu çalışma R programlama dili kullanılarak, bitki ıslahı denemelerinin analizinde kullanılabilecek bir program geliştirmek ve ayrıca bu programa web üzerinden erişebilen Türkçe bir ara yüz oluşturmak amacıyla yürütülmüştür. Çalışmada hazırlanan paket RStudio arayüzü ve shiny paketi kullanılarak oluşturulmuştur. Geliştirilen paket ve arayüz yaygın olarak kullanılan ıslah deneme desenlerinden diallel analizlerin (Griffing, Hayman) yanı sıra, Line × Tester ve North Carolina desenlerinin analizine uygundur. Hazırlanan program ve arayüz örnek veri setleri kullanılarak test edilmiştir. Geliştirilen R paketi http://www.baf-eyt.com.tr/ adresinden ve GitHub üzerinden erişime açılmıştır. Ayrıca bu pakete ait arayüze https://bafr.shinyapps.io/BAFR/ linkinden erişilebilmekte ve analizler BAFR paketini indirmeye gerek kalmadan yapılabilmektedir.

**Anahtar kelimeler**: R programlama, diallel analizler, bitki ıslahı denemeleri.

## **BAFR: An R Package and Web Application for Analyzing Plant Breeding Experiment**

## **Abstract**

Almost all of the analysis software used in plant breeding experiments had user interface with foreign language. Furthermore, since this software is not focused solely on plant breeding analyzes, user interfaces are also complex. The aim of this study was to develop a program that can be used in the analysis of plant breeding experiments using the R programming language, and also to provide an interface with Turkish language that can be accessed via the web. The package was prepared using RStudio interface and shiny package. The developed package and interface are suitable for diallel analysis (Griffing, Hayman) as well as Line × Tester and North Carolina designs from commonly used breeding trial experiments. The package and interface were tested using sample data sets. The developed R package is now available at http://www.baf-eyt.com.tr/ and via GitHub. In addition, the interface of this package can be accessed from https://bafr.shinyapps.io/BAFR/ and analyzes can be done without the need for installing BAFR package.

**Key words**: R language, diallel analyses, plant-breeding experiments.

## **Giriş**

Bitki ıslahı denemeleri diğer araştırmalardan farklı olarak, kullanılacak materyallerin belirli kurallara göre hazırlanmasını ve elde edilen verilerin de uygun deneme desenine göre analiz edilmesini gerektirmektedir. Bu amaçla geçmişten bugüne bilimsel çalışmalarda ve tohumluk ıslahı ile ilgili uygulamalı araştırtmalarda kullanılan farklı analiz yöntemleri geliştirilmiştir. Kullanılan deneme materyaline göre farklı şekilde isimlendirilmiş olan başlıca deneme desenleri; Line × Tester deseni, Diallel desenler, North Carolina desenleridir (Nduwumuremyi ve ark., 2013). Bu analiz yöntemlerinde ebeveynlerin uyum yetenekleri (GCA), kombinasyonların uyum yetenekleri (SCA), heterosis değerleri ve incelenen özelliklere ilişkin kalıtım dereceleri ( $h^2$ ) hesaplanabilmektedir (Sharma, 2006).

Diallel deneme desenlerine dayalı olarak yapılabilen bu analizlerle ilgili metotlar 1950li yıllarda geliştirilmeye başlanmıştır. Grifing (1956a, 1956b) ebeveynler ve hibritlere ait genetik materyallere ait verinin analizi için dört farklı metot öne sürmüştür. Bu metotlar; ebeveynler ve bu ebeveynlerle oluşturulan F1 hibritleri içeren setlerden alınan verilerin analizinde analizinde kullanılan Metot 1, ebeveynler ve resiproksuz F1 melezleri içeren setlerin analizinde kullanılan Metot 2, yalnızca resiproklu F1 melezleri içeren Metot 3 ve resiproksuz melezlerin analizi için uygun olan Metot 4'tür. Bu metotlar Model 1 (Fixed) ve Model 2 (Random) olarak analiz seçeneklerini içermektedir. Model 1'de göre yapılacak analiz de belirli bir popülasyondan seçilmiş kendilenmiş saf hatların ebeveyn olarak kullanılması şarttır. Model 2'ye göre elde edilen ebeveynler bir popülasyondan seçilmiş olan tesadüfi örneklerden oluşmaktadır (Sughroue Jay, 1995). Griffing tarafından geliştirilen yöntemlere alternatif olarak Hayman (1954a, 1954b) yılında grafiksel çıktılara dayalı olarak diallel analizlerin yapılabileceğini göstermiştir. Hayman yöntemi olarak bilimsel literatüre geçen bu yönteme göre varyans-kovayans grafikleri (Vr-Wr) olarak ta bilinen çıktılar elde edilmiştir. Bu grafikler 6 farklı varyans komponenetinin hesaplanmasına imkan vermektedir. Bu yöntem de Griffing tarafından geliştirilen diallel analizler ile birlikte literatürde en fazla kullanılan tekniklerden olmuştur. North Carolina desenleri (I, II ve III) diallel analizlerden daha sonra kullanılmaya başlanan ıslah deneme desenlerindendir (Comstock ve Robinson, 1952). North Carolina I deseninde bir grup ana ebeveyn farklı gruplar halinde bulunan baba ebeveynler ile melezlenmektedir. North Carolina II deseninde, ana ebeveynler baba ebeveynlerin her biri ile ayrı ayrı melezlenmektedir. Bu denesen daha çok birden fazla çiçek üreten bitkiler için uygun görülmektedir. North Carolina III deseninde ise referans popülasyon F2 nesline ait bitkilerdir ve tester olarak kendisini oluşturan iki ebeveyn kullanılmaktadır. Tüm North Carolina desenleri içerisinde en güçlü desen North Carolina III deseni olarak kabul edilmektedir (Nduwumuremyi ve ark., 2013). Islah denemelerinde kullanıldan diğer bir desen olan Line × Tester deseni, 1956 yılında Kempthorne tarafından ortaya atılan bir top cross desenidir (Kempthorne, 1956). Klasik top cross deseninden farkı birden fazla tester kullanılıyor

olmasıdır. Diğer taraftan top cross melezlemede oluşturulan materyaller yalnızca yarı kardeş (halfsibs) iken line x tester melezlemesinden oluşturulan materyaller hem yarı kardeş hem de tam kardeştir. Bu yönleri ile line x tester desenleri özellikle bitki ıslahı denemelerinde ebeveyn sayısının arttığı ve SCA etkilerinin yanı sıra GCA hesaplamalarını da sunan pratik bir yöntemdir.

Yukarıda özetle anlatılmaya çalışılan bitki ıslahı deneme desenlerinden elde edilen verilerin analiz edilebilmesi için farklı istatistik paket programlarında makrolar, paketler veya kendi başına çalışabilen programlar geliştirilmiştir. Bartolome ve Gregorio (2000) SAS istatistik paket programında Line × Tester analizlerini yapabilmek için bir makro geliştirmiştir. Makronun sonuçları Line × Tester analizlerinin sonuçlarını detaylı şekilde sunabilmektedir ancak bu makronun kullanımı için SAS programına sahip olmak gerekmektedir. Zhang ve ark. (2005) Griffing ve Hayman diallel analizlerinin SAS programında yapılması için kapsamlı bir makro geliştirmiştir. Çok sayıda araştırmacı tarafından kullanılan bu makronun da kullanılması SAS programına sahip olmaya bağlıdır ve ebeveyn sayısı belirli bir sınıra kadar makro kullanılabilmektedir. İlaveten kullanım esnasında birçok kısımda değişiklikler gerektirmektedir. Bu makrolar ve programların hem kullanım güçlüğü hem de ulaşılabilirliği bakımından önemli sorunları mevcuttur. Bu yönleri ile alternatif bir platformda geliştirilen ve özel olarak bitki ıslahı analizlerine yönelik programlara ihtiyaç duyulmuştur. Bu ihtiyacın karşılanması için R programı (R Core Team, 2019) önemli bir alternatiftir.

R programı aslında S plus dilinin gelişmiş bir versiyonu olan R dili ile yazılmış bir programdır (Ihaka ve Gentelman, 1996). Program temel olarak bir kullanıcı arayüzü ve paketler adı verilen ve fonksiyonları içeren dosyaları içeren eklentilerden oluşmaktadır. R paketleri, CRAN (Compherensive R Archive Network) adı verilen bir ağ üzerinden R programı gibi ücretsiz lisans (GNU) ile dağıtılmaktadır (Paradis, 2002). R programı ve paketleri ilk kullanıma açıldığı yıllardan bu yana çok önemli bir gelişme kaydetmiştir. Son yıllarda CRAN ve diğer ağlar üzerinde bulunan R paketlerinin sayısı 10000'i aşmıştır. Kullanıcılar tarafından aynı zamanda geliştirilen bu esnek program tabanı çok farklı alanlarda bilim insanlarının tercih ettiği bir platform haline gelmiştir. Ancak asıl gelişim web tabanlı uygulamaların diğer kullanıcılara açılması ve kod kullanmadan analiz sonuçlarının alınabilmesiyle olmuştur. RStudio ara yüzü ve shiny paketlerinin yanı sıra paket ve uygulama geliştirme araçları olan roxygen2 ve devtools paketlerinin etkin şekilde kullanılması sayesinde çok farklı

niteliklere sahip paketler ve arayüzler geliştirilebilmektedir. Bitki ıslahı alanında da R dili ile geliştirilmiş paket ve ara yüzleri bulunmaktadır. R programının ara yüzünden kod yazılmak suretiyle çalışan ve bitki ıslahı denemelerinden elde edilen verilerin analizini mümkün kılan başlıca R paketleri; agricolae, plantbreeding, DiallelAnalysisR gibi paketlerdir. Bu paketler karmaşık olmasa da kullanımı R dilini bilmeyen bir kişi için güçtür.

Gerek R programı ile gerekse diğer platformlarda geliştirilen ve literatürde bulunan programların hemen hepsi yabancı dilde geliştirilmiş yazılımlardır. Ara yüzleri ülkemizde bitki ıslahı alanında çalışan araştırmacılar tarafından rahat biçimde kullanılamamaktadır. Diğer taraftan bu alanda geliştirilen makroların veya program eklentilerinin ilişkili olduğu yazılımların da ücretli oluşu en önemli handikaplardan birisidir. Bu noktadan hareket ile R platformunda Türkçe bir ara yüze sahip bir programın hazırlanması ve ücretsiz olarak ülkemizde bitki ıslahı alanında çalışan araştırmacıların kullanımına açılmasının yararlı olacağı düşünülmüştür. Bu amaçlar doğrultusunda yürütülen bu çalışmada, R platformunda BAFR adı verilen ve online olarak ulaşılabilen bir ara yüzün yanı sıra, bu programın bilgisayar dosyası olarak indirilmesi ve kullanılabilmesine imkan veren kurulum dosyaları oluşturulmuştur. Söz konusu program ücretsiz olarak http://www.baf-eyt.com.tr adresinden erişime açılmıştır.

### **Materyal ve Yöntem**

Bu çalışmada geliştirilen BAFR programı ve bu programa bağlı ara üç farklı aşamada geliştirilmiştir. Şematik olarak programın hazırlanma aşamaları Şekil 1'de sunulmuştur.

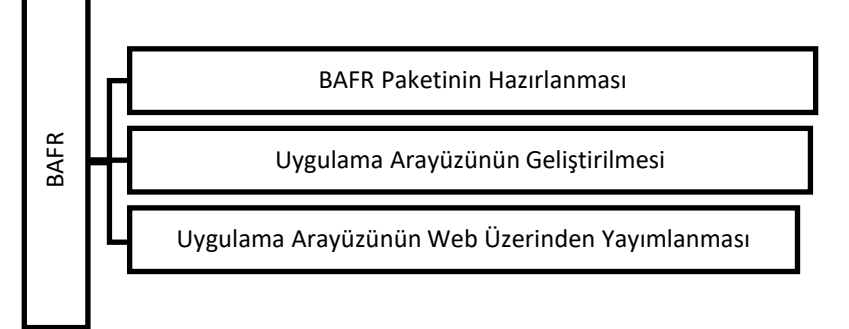

**Şekil 1.** programın hazırlanma aşamaları.

BAFR paketi, RStudio ara yüzü ve shiny paketlerinin kullanılması ile geliştirilmiştir. BAFR bir R projesi olarak tasarlanmış ve proje altında shiny paketi ile geliştirilen BAFR ara yüzü ile bu ara yüze bağlı fonksiyonlar hazırlanmıştır. Paket arayüzünde Line × Tester Analizi, North Carolina Analizleri (I ve II), Griffing Diallel Analizleri (Metot I, Metot II, Metot III, ve Metot IV) ve Hayman Diallel Analizi olmak üzere 4 farklı tab oluşturulmuştur. Veri girişinin sağlanması için sol panele veri giriş alanı

eklenmiştir. Ayrıca BAF Elektronik Yazılım Tarım A.Ş'ye ait logo arayüzün üst kısmına ilave edilmiştir. Pakette analizlerin gerçekleştirilebilmesi için agricolae ve DiallelAnalysisR paketlerinin fonksiyonlarına bağlantı kurulmuştur. Bu fonksiyonların çalışması için oluşturulan R komut dosyasına gerekli kodlar yazılarak fonksiyonların BAFR paketinde kolayca kullanılabilmesi sağlanmıştır.

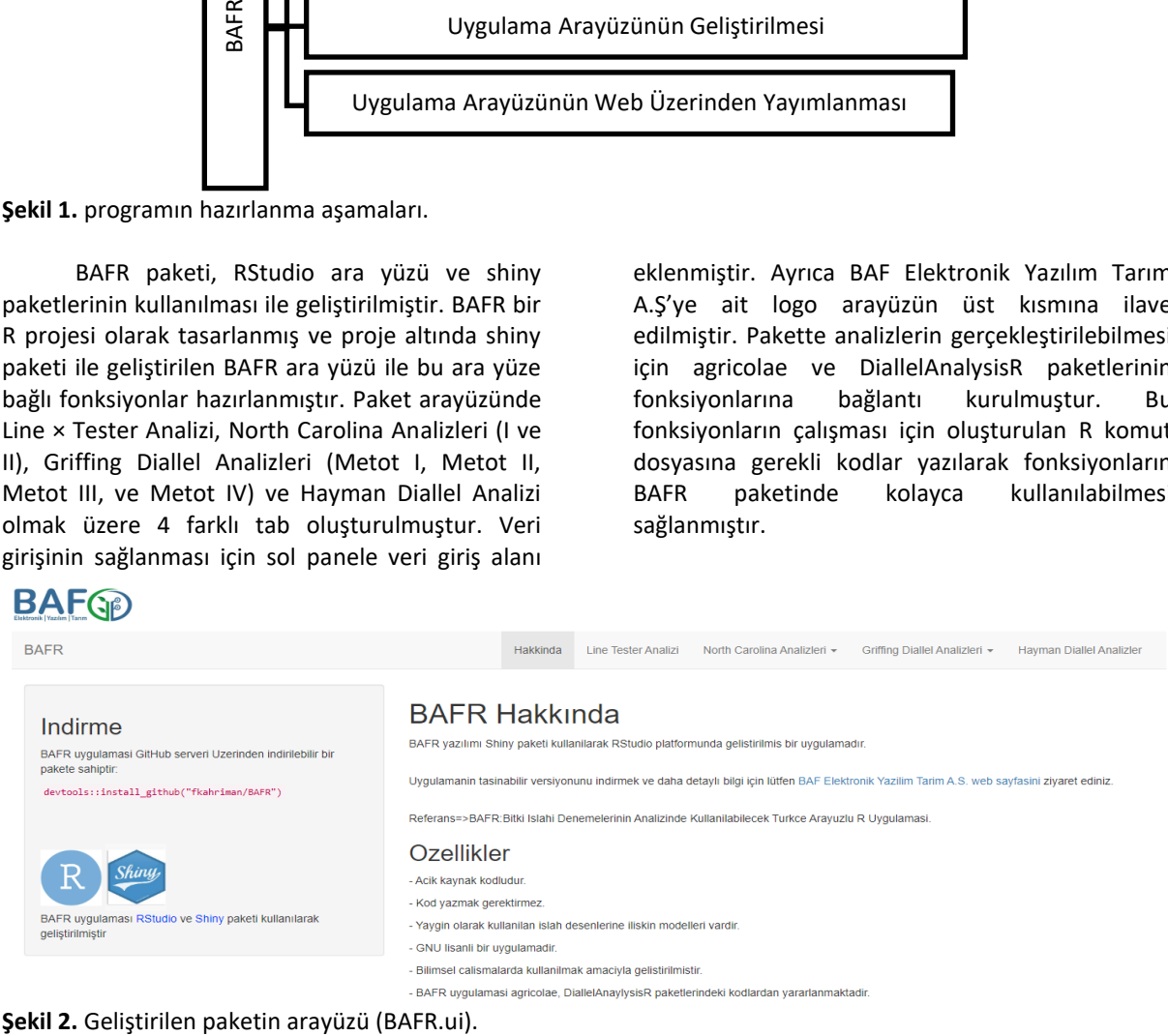

BAFR arayüzü iki sekilde kullanılabilmektedir. Birincisi R veya RStudio platformu üzerinden ikincisi ise web üzerinden kullanımdır. Şayet kullanıcı R veya RStudio yazılımları üzerinden BAFR arayüzünü kullanacak ise BAFR paketini ve bu paketin ilgili olduğu diğer paketleri kişisel kütüphanesine indirmelidir. Bu kapsamda, BAFR paketinin kurulması için öncelikle bağlantılı olduğu paketlerin yüklenmesi programın sorunsuz çalışması açısından önem taşımaktadır. BAFR paketini indirmeden önce bağlı olduğu paketlerin kişisel indirilmesi, BAFR arayüzünün sorunsuz şekilde kullanılabilmesi açısından azami önem taşımaktadır. BAFR paketinin analizlerde bağlantılı olduğu dört paket mevcuttur. Bunlar devtools, shiny, DiallelAnalysisR ve agricolae paketleridir. DilalelAnalysisiR ve agricolae paketleri veri analizine yönelik paketler olup, CRAN serveri üzerinde bulunduğundan, R platformuna yüklenmesi doğrudan standart indirme prosedürü ile gerçekleştirilebilmektedir. Analizlerde kullanılan bu paketlerin yanı sıra shiny paketinin de arayüzün kullanılabilmesi için indirilmesi gerekmektedir. Bu paket CRAN serverinden indirilecek ise install.packages("shiny") komutu ile GitHub üzerinden indirilecek ise;

if (!require("devtools"))

install.packages("devtools")

devtools::install\_github("shiny", "rstudio") komutları ile shiny ve devtools paketleri yüklenebilmektedir.

İlgili paketler yüklendikten sonra arayüzü içerisinde bulunduran BAFR paketi http://www.baf-eyt.com.tr adresinden tar dosyası olarak indirilebilir ve sıkıştırılmış paket yükleme prosedürü yardımı ile kullanıcılar tarafından R kütüphanelerine eklenebilir. Ayrıca paketin güncel versiyonları GitHub serveri üzerinden de erşime açılmıştır. GitHub üzerinden paketin yüklenmesi için devtools::install\_github("BAFR", "fkahriman") komutu R veya RStudio platformunda kullanılabilir.

Yükleme işleminin ardından paketin kullanılabilmesi için R veya Rstudio arayüzüne library(BAFR) komutu yazılır. Bu komut ile R veya RStudio kullanıcısının indirme işlemini yaptığı kişisel kütüphaneden çağırılmış olur. Pakete ait arayüzün bu platformlar üzerinden çalıştırılabilmesi için ise library(BAFR) komutundan sonra R veya RStudio arayüzüne runApp(BAFR) komutu yazılır. Bu komut ile arayüz internet tarayıcısında açılır ve arayüz üzerinden herhangi bir komut yazmadan analizler gerçekleştirilebilir. BAFR arayüzü kullanılmadan doğrudan R veya platformalarına alınan veriler analiz edilebilmektedir. Bu işlem kod yazımı gerektirdiğinden önerilmemekle birlikte, bu yolu tercih eden kullanıcılar R veya RStudio platformunda yapmak istedikleri analize uygun olarak Çizelge 1'de bulunan kodları yazması gerekmektedir.

BAFR paketinde geliştirilen kullanıcı arayüzünün web üzerinden de erişilebilmesi içinshiny server üzerinden paylaşım işlemi tamamlanmıştır. Arayüzü web kullanmak için <https://bafr.shinyapps.io/BAFR/> bağlantısını internet erişimi bulunan herhangi bir bilgisayarda tarayıcıda açılması ve veri yükleme ile ilgili bir sonraki bölümde yer alan önerileri takip ederek analizlerin kolayca yapılması mümkündür.

## **Bulgular ve Tartışma** *Program hakkında genel bilgiler*

BAFR paketi ve arayüzü ile aşağıdaki ıslah desenleri analizi için genel bilgiler aşağıdaki çizelge sunulmuştur. Analizler için kullanılması gereken komutlar Programda dosya isimleri BAFR paketini geliştirilirken kullanılan paketlerin fonksiyonlarından kaynaklanan nedenlerle değiştirilememektedir. Veri txt formatında düzenlenmeli ve veride yer alan değişkenlerin isimleri de Çizelge 1'de olduğu şekilde yazılmalıdır.

Arayüzün giriş sayfasından sonra her bir yöntem için ayrı bir menü bulunmaktadır (Şekil 1). Hayman Diallel analizleri dışında diğer sayfalarda standart iki alt sayfa mevcuttur. Bu sayfalar "Veri Girişi" ve "Analiz Sonucu" sayfalarıdır. Veri girişi tüm yöntemler için Gözat butonu kullanılarak bilgisayara kayıtlı olan.txt uzantılı dosyalar arasından yapılabilmektedir. Veri giriş sayfasına bu tanımlama yapılır yapılmaz otomatik olarak yüklenen veri sayfada gözükmektedir. Şayet verinin ilk satırında değişken isimleri var ise "Başlık" kutucuğunu işaretlenmesi gerekmektedir. Analiz için veri giriş sayfasının alt kısmında bulunan "Hesapla" butonuna basılması yeterlidir. İlgili yönteme ilişkin sonuçlar Analiz Sonucu sayfasından kısa sürede alınabilmektedir. Griffing Diallel analizlerinde iki farklı model (random ve fixed) olduğundan hesaplama butonu bu yöntemler için iki adettir. Kullanıcı şayet fixed modele göre hesaplama yapacak ise "Model 1'e Göre Hesapla" butonunu, random modele göre analiz yapacak ise "Model 2'e Göre Hesapla" butonunu kullanmalıdır. Aşağıda alt başlıklar halinde yazılımda kullanılan ıslah desenlerine ilişkin bilgiler ve programda kullanılan örnek veri setlerinden elde edilen çıktılar tablo haline dönüştürülerek sunulmuştur.

## *Line × Tester analizi*

Line × Tester Türkçeye sıra dizi analizi olarak çevrilmiş ve 1957 yılında metodolojisi geliştirilmiş bir ıslah deseni analiz yöntemidir (Kemthorne, 1957). Analiz esasında diğer diallel analizlerinden daha sonra geliştirilmiş olup, tam ya

da yarım diallel şemalarında ebeveyn sayısının fazla olduğu durumlarda ortaya çıkan teknik sorunları ortadan kaldırmayı amaçlamaktadır. Bu analizde ana ve baba hatlar birbirinden farklı olup, genellikle ana hat sayısı fazla iken baba hat yani test edici sayısı 3-5 adettir. Böylelikle diğer diallel analizlerde oluşturulması gereken melez sayısı azaltılabilmekte ve ıslah materyalleri ile tarla denemelerinin yürütülmesi daha kolay bir hal almaktadır. Analiz sonuçları diğer metotlarda olduğu gibi varyans analizi, kombinasyon yeteneği hesaplamaları üzerine odaklanmıştır. BAFR paketinde yapılan analizler sonucunda da temel olarak bu çıktılar alınabilmektedir.

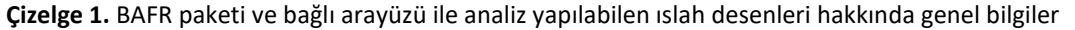

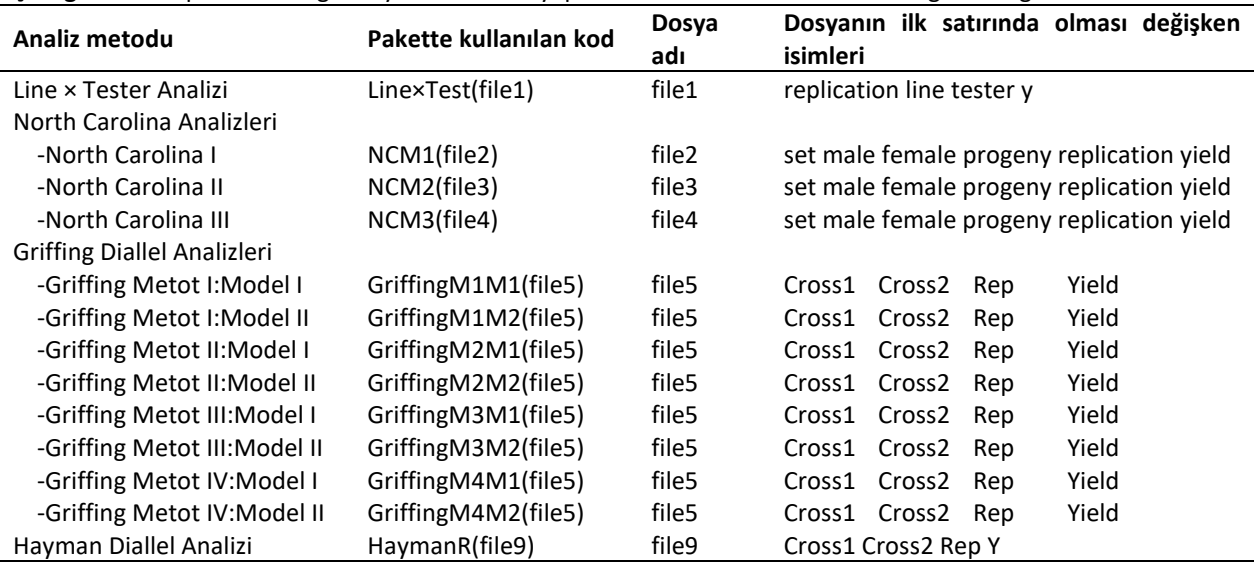

**Çizelge 2.** BAFR paketinden alınan Line × Tester analizine göre varyans analizi sonuçları

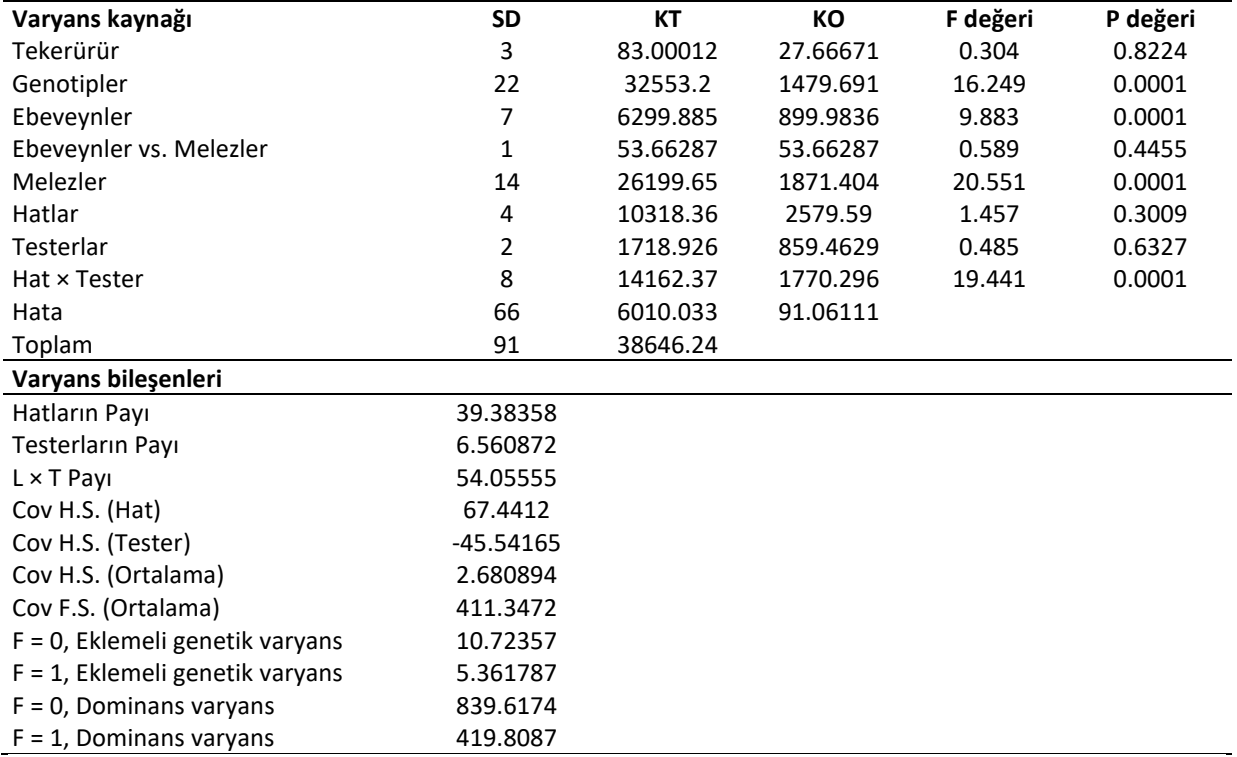

SD: Serbeslik derecesi, KT: Kareler toplamı, KO: Kareler ortalaması, CV: Varyasyon katsayısı, Var M: Baba hatlara ait varyans, Var F: Ana hatlara ait varyans, Var A: Eklemeli varyasn, Var D: Dominans varyans,

Pakette kullanılan örnek veri setine (file1) ait çıktılar aşağıda sunulmuştur. 5 ana ebeveyn ve 3 baba ebeveyn ile oluşturulan materyale ait veride Line × Tester desenine göre varyans analizi ile GCA ve SCA değerlerine ilişkin sonuçlar çizelgelerde sunulmuştur. (Çizelge 2, Çizelge 3).

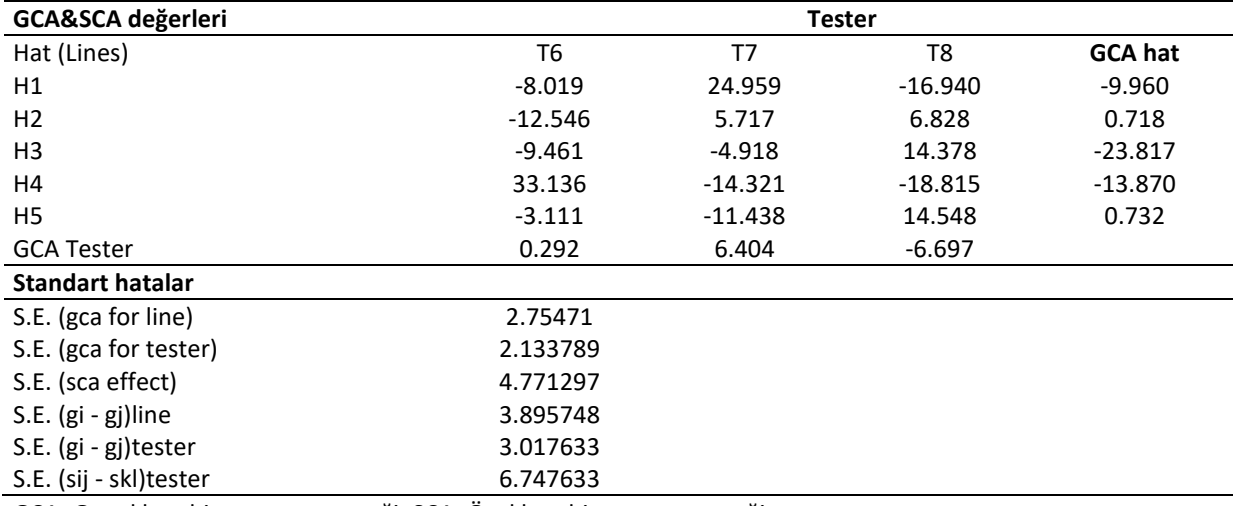

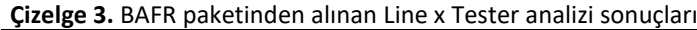

GCA: Genel kombinasyaon yeteneği. SCA: Özel kombinasyon yeteneği.

#### *North Carolina analizleri*

Nort Carolina Analizleri bir nev'i Line × Tester Analizlerine benzerlik gösteren yöntemlerdendir. Ancak burada baba ebeveyn gurubu yalnızca bir setten oluşmamakta birden fazla baba ebeveyn grubu kullanılabilmektedir (Comstock ve Robinson. 1952). Üç farklı alt metodu bulunan bu tekniğin örnek olarak yalnızca ilk metoduna ilişkin çıktılar örnek dosya (file2) kullanılarak oluşturulmuş ve aşağıda sunulmuştur (Çizelge 4).

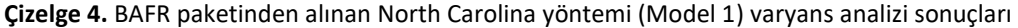

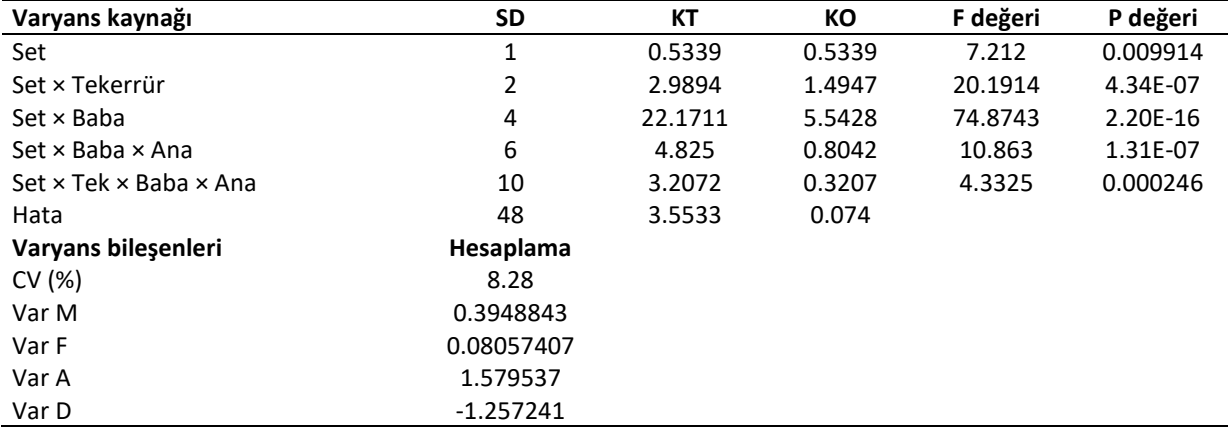

SD: Serbeslik derecesi. KT: Kareler toplamı. KO: Kareler ortalaması. CV: Varyasyon katsayısı. Var M: Baba hatlara ait varyans. Var F: Ana hatlara ait varyans. Var A: Eklemeli varyasn. Var D: Dominans varyans.

#### *Griffing diallel analizleri*

Griffing dilalel analizleri günümüzde ıslah denemelerinin analizinde kullanılan yöntemlerden olup. Griffing tarafından geliştirilmiştir (Griffing. 1956a. Griffing. 1956b). Daha öncede belirtildiği gibi dört farklı metoda uygun olarak geliştirilen teknikte iki farklı analiz modeline göre sonuç alınabilmektedir. Temel olarak bu yöntem resiproklu tam diallel. resiproksuz tam diallel. yarım diallel ve ebeveynsiz yarım diallel ıslah desenlerine uygun analizleri yapmak ve kullanılan hatların kombinasyon yeteneklerini belirlemek amacıyla kullanılmaktadır. Dört ayrı metoda ve iki ayrı modele göre toplam sekiz farklı analiz opsiyonu bulunan bu teknikle ilgili örnek dosya (file5) kullanılarak yalnızca resiproklu tam diallel random modele göre çıktılar oluşturulmuş ve aşağıda sunulmuştur (Çizelge 5. Çizelge 6).

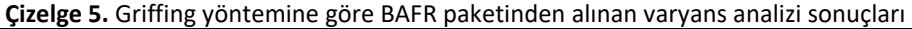

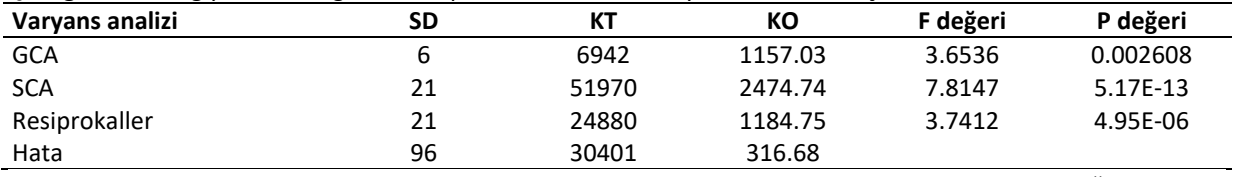

SD: Serbeslik derecesi. KT: Kareler toplamı. KO: Kareler ortalaması. GCA: Genel kombinasyon yeteneği. SCA: Özel kombinasyon yeteneği.

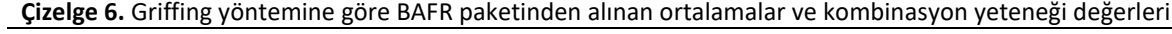

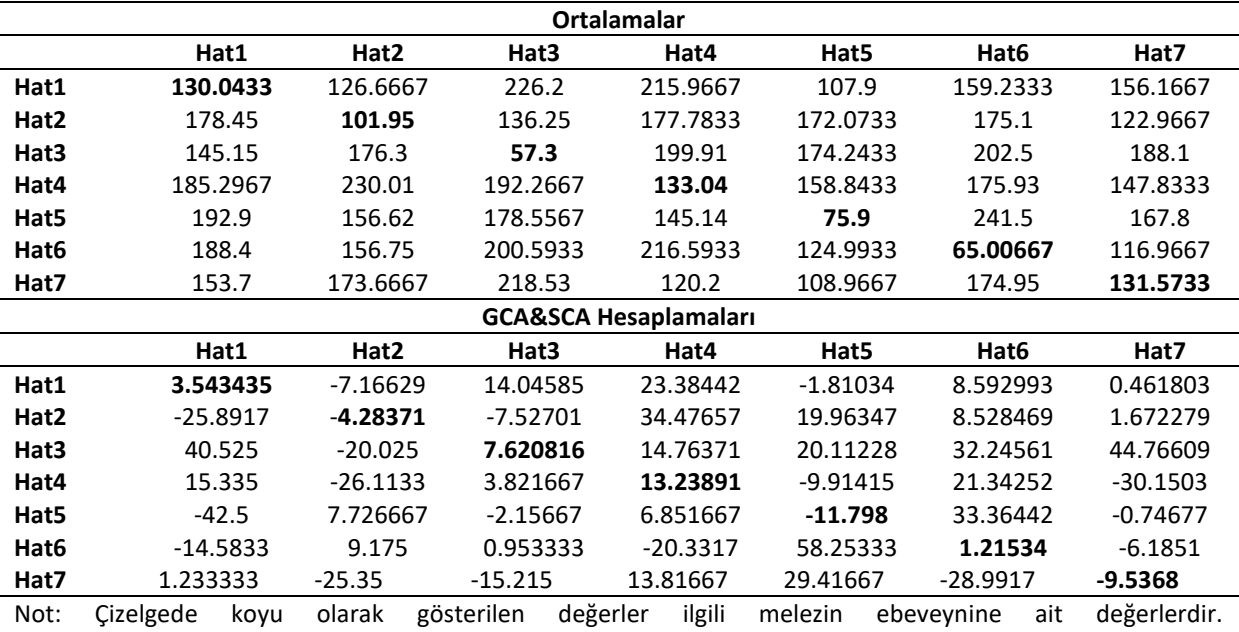

**Çizelge 7.** Hayman dilalel yöntemine göre BAFR paketinden alınan varyans analizi sonuçları

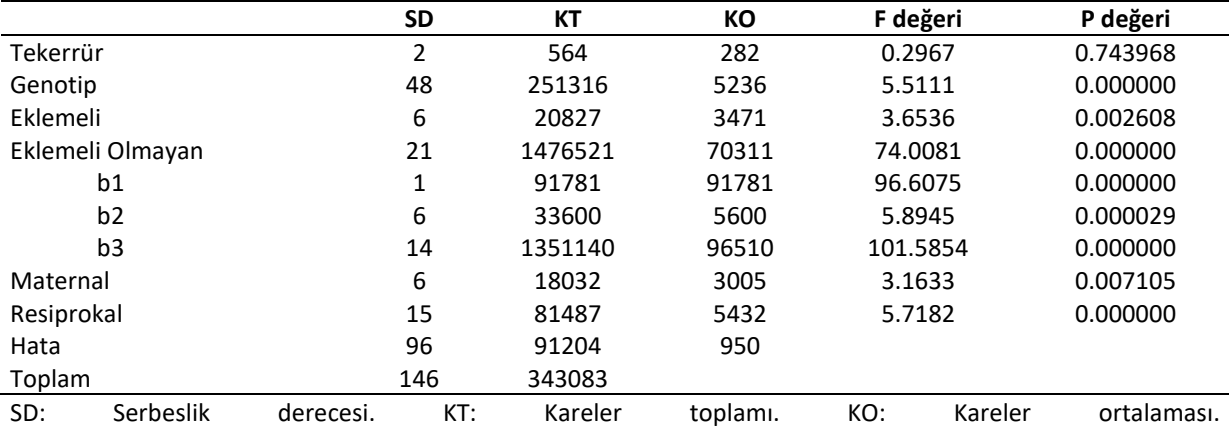

### **Çizelge 8.** Hayman yöntemine göre BAFR paketinden ortalamalar

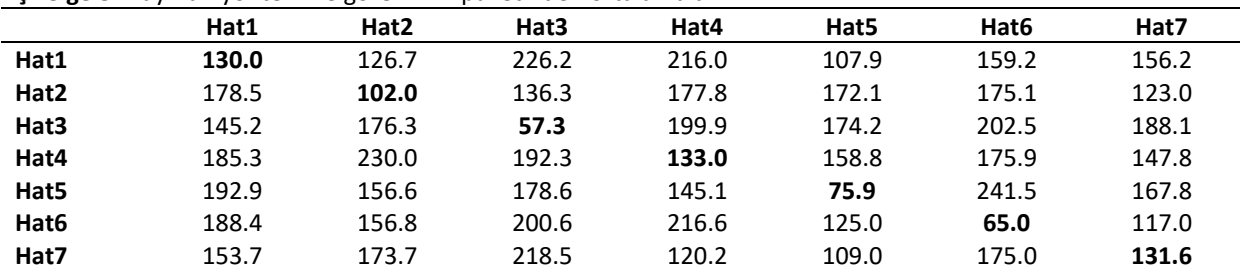

Not: Çizelgede koyu olarak gösterilen değerler ilgili melezin ebeveynine ait değerlerdir.

## *Hayman diallel analizi*

Griffing Diallel analiz yöntemlerine benzer sonuç veren bu teknik Hayman tarafından ortaya atılmış ve diğer analizlerden farklı olarak grafiksel çıktılar üzerinden ebeveyn hatların kombinasyon yetenekleri hakkında bilgi sunmaktadır (Hayman. 1954a. Hayman 1954b). Diğer tarafından incelenen özellik hakkında genetik hesaplamalar sunan bu teknik. incelenen özelliğin kalıtımı hakkında da bilgiler vermektedir. Çalışmada 7 x 7 tam diallel örnek veri setinden elde edilen sonuçlar Çizelge 7. Çizelge 8. Çizelge 9 ve Çizelge 10'da sunulmuştur.

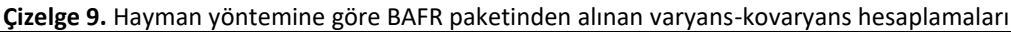

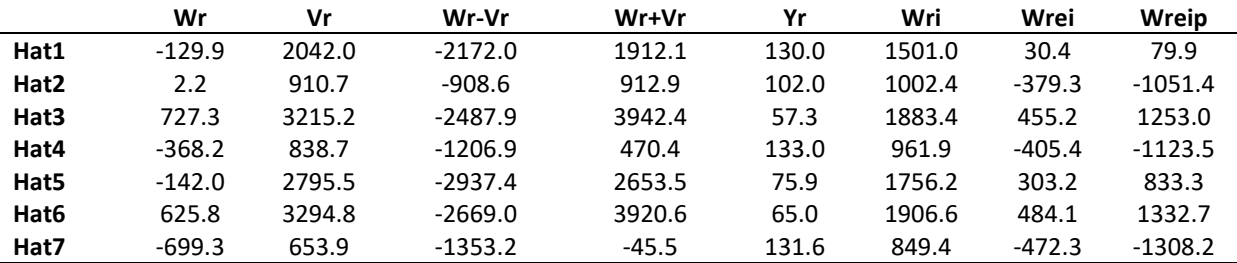

Wr: Dizi kovaryansı. Vr: Dizi varyansı. Yr: Hat ortalaması. Wri: Ebeveyn-döl kovaryansı. Wrie: Wr ve Vr değerleri arasındaki regresyon denklemine ait eğim. Wreip: Wr ve Vr değerleri arasındaki regresyon denklemine ait intercept değeri.

**Çizelge 10.** Hayman yöntemine göre BAFR paketinden alınan diğer hesaplamalar

| . .            | Genetik hesaplamalar |        |          | ~<br>Diğer parametreler |          | Fr              |           |
|----------------|----------------------|--------|----------|-------------------------|----------|-----------------|-----------|
|                | <b>Tahmin</b>        | S.Hata | t değeri |                         | 3.200    | Fr1             | 1860.7    |
| E              | 312.1                | 213.3  | 1.5      |                         | 0.236    | Fr <sub>2</sub> | 3859.1    |
| D              | 791.2                | 603.4  | 1.3      | 3                       | 2.057    | Fr3             | $-2199.9$ |
| F              | 1751.6               | 1447.5 | 1.2      | 4                       | $-0.890$ | Fr4             | 4744.0    |
| H <sub>1</sub> | 8104.6               | 1452.6 | 5.6      | 5                       | 0.792    | Fr5             | 377.9     |
| H <sub>2</sub> | 7667.7               | 1279.9 | 6.0      | 6                       | 1.934    | Fr6             | $-2156.3$ |
| h <sup>2</sup> | 14831.7              | 910.0  | 16.3     |                         | $-0.133$ | Fr7             | 5775.8    |

D: Eklemeli genlere ait varyans komponenti. H1: Dominans gen etkilerine ilişkin varyans komponenti. H2: Pozitif ve negatif gen etkilerinin asimetrisine ilişkin dominans komponentler. E: Çevresel varyans. F: Ebeveynlerde resesif ve dominant allelerin oransal frekansı. h<sup>2</sup>: Dar anlamda kalıtım derecesi.

## **Sonuç ve Öneriler**

Bu çalışma ile R programı kullanılarak ıslah denemelerinin analizinde kullanılan tekniklere yönelik hesaplamaların kolay şekilde yapılabileceği Türkçe arayüzlü BAFR paketi geliştirilmiştir. BAFR paketinin kişisel bilgisayarlara indirilerek kullanılabileceği gibi. web üzerinden kullanımı mümkündür. Program yardımı ile Line × Tester analizi. North Carolina analizleri. Hayman Analizi ve Griffing diallel analizlerine yönelik sonuç alınabilmektedir. Analiz sonuçları mevcut durumda arayüzün sonuç ekranından kopyalanarak alınabilmekte ve .txt dosyasına yapıştırılarak kullanılmaktadır. Geliştirilen arayüzün en önemli avantajları Türkçe arayüze sahip olması. kullanıcıların yalnızca veri girip sonuç alabileceği. kod yazımı gerektirmemesidir. Bunun yanı sıra bilimsel çalışmalar için geliştirilmiş bu arayüzün ücretsiz olması ve internet üzerinden erişim sayesinde herhangi bir kurulum ya da ek işlem gerektirmeden ıslah denemelerine ait sonuçları analiz etme imkanı sunması da arayüzün sunduğu önemli katkılar arasındadır.

formatında çıktısının verilmesi ve hatta yayın ya da bilimsel bir rapora uygun formatta hazır tablolar halinde sunulması amaçlanmaktadır. Bunun yanı sıra farklı modüllerin (standart deneme desenleri vb.) arayüze eklenmesi ile kullanıcı kitlesinin genişletilmesi hedeflenmektedir. Ayrıca BAFR paketinin. çok yıllık olarak yürütülen ya da çok lokasyonlu yürütülmüş ıslah denemelerinin analizini yapabilen bir paket haline getirilmesi için çalışmalar yapılacaktır. Mevcut haliyle arayüzü geliştirmek amacıyla yardımcı paketler (agricolae. DiallelAnalysisR) kullanıldığından arayüzün çıktıları üzerinde değişiklik şansı kısıtlıdır. Paketin tamamen kendi kodlarına sahip olarak geliştirilmesi ve güncellenmesi sayesinde bu olumsuzlukların tamamının giderilmesi mümkündür. Geliştirilen paket Windows 10 işletim sistemi altında test edilmiş olup Linux işletim sistemine uygun olmayabilir. Programın etkin sorunsuz şekilde çalışabilmesi için öncelikle R veya RStudio platformları kullanılarak. devtools. shiny. agricolae ve DiallelAnalysisR paketlerinin yüklenmesi önerilmektedir. BAFR paketi ve web arayüzüne

İleriki versiyonlarda sonuçların tablo

girilecek verilere örnek olacak .txt uzantılı dosyalar <http://www.baf-eyt.com.tr/> sayfasında mevcuttur. Analizin doğru şekilde sonuç verebilmesi için dosya uzantısının txt olması ve bu örnek dosyalardaki değişken isimlerine göre analiz edilecek verinin düzenlenmesi gerekmektedir.

#### **Kaynaklar**

- Bartolome. V.I., Gregorio. G.B. 2000. An Interactive Macro Program for Line x Tester Analysis. 25<sup>th</sup> SAS Conference Proceedings. Indianapolis. 9-12 April 2000. SAS Users Group International. Indianapolis. Indiana. USA.
- Comstock. R.E., Robinson. H.F. 1948. The components of genetic variance in populations of biparental progenies and their use in estimating the average degree of dominance. Biometrics 4: 254-266.
- Griffing, B. 1956a. Concept of general and specific combining ability in relation to diallel crossing systems. Australian Journal of Biological Sciences, 9(4): 463-493.
- Griffing, B. 1956b. A generalized treatment of the use of diallel crosses in quantitative inheritance. Heredity, 10: 31-50.
- Hayman, B. I. 1954a. The theory and analysis of diallel crosses. Genetics, 39: 789-809.
- Hayman, B. I. 1954b. The analysis of variance of diallel tables. Biometrics, 10: 235-244.
- Ihaka, R., Gentleman, R. 1996. R: a language for data analysis and graphics. Journal of Computational and Graphical Statistics 5: 299–314.
- Kempthorne, O. 1956. The theory of the diallel cross. Genetics, 41: 451-459.
- Nduwumuremyi, A.. Tongoona, P., Habimana, S. 2013. Mating design: Helpful tool for quantitative plant breeding analysis. Journal of Plant Breeding and Genetics, 1(3): 117- 129.
- Paradis, E. 2002. R for Beginners. Montpellier (F): University of Montpellier, p.111. URL: http://cran.rproject.org/doc/contrib/rdebuts\_en.pdf.
- R Core Team, 2019. R: A language and environment for statistical computing. R Foundation for Statistical Computing. Vienna. Austria. URL: https://www.Rproject.org/.
- Sharma, J.R. 2006. Statistical and Biometrical Techniques in Plant Breeding. New Age International. 2006: p. 432.
- Sughroue, J.R. 1995. Proper analysis of the diallel mating design. Retrospective Theses and Dissertations, 10987.

Zhang. Y., Kang. M.S., Lamkey, K.R. 2005. DIALLEL-SAS05: A comprehensive program for Griffing's and Gardner-Eberhart analyses. Agron. J., 97: 1097-1106.